## **Einführung in die Integralrechnung: Die Solaranlage**

Das unten abgebildete Diagramm ist ein Screenshot (eine Kopie der Bildschirmdarstellung) eines sogenannten Solar-Logs, um die erzeugte Energiemenge einer Solaranlage zu bestimmen. Die erzeugte elektrische Energiemenge wird üblicherweise in Kilowattstunden angegeben (kurz kWh bzw. kW⋅h, da man die Leistung in Watt und die verstrichene Zeit für die Bestimmung der Energie multipliziert). Im Diagramm unten gibt die "y-Achse" die Leistung der Solaranlage in Kilowatt (kW) an. Auf der "x-Achse" ist die Uhrzeit abgebildet.

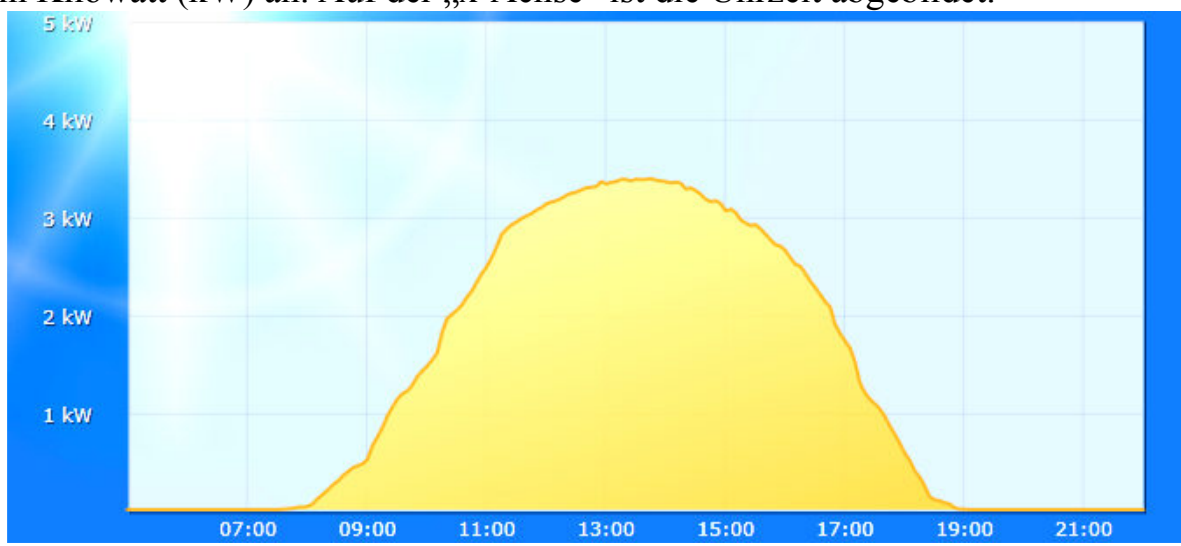

Aufgabe 1: Finden bzw. nennen Sie Ursachen, die das "Auf und Ab" der Leistung erklären könnten.

**Aufgabe 2:** Beschreiben Sie (ohne Rechnung) eine Strategie, wie man anhand der Graphik ungefähr die an diesem Tag erzeugte Energiemenge in kWh und die durchschnittliche Leistung berechnen kann.

**Aufgabe 3:** Berechnen Sie

- a. die erzeugte Energie in kWh.
- b. die durchschnittliche Leistung in kW.

#### **Einführung in die Integralrechnung: Die Temperaturkurve**

Ein Topf voll Suppe wird für das Abendessen kurze Zeit erhitzt. Der Graph stellt den Verlauf der Temperaturänderung der Suppe in Abhängigkeit von der Zeit dar. Die "v-Achse" gibt die Temperaturänderung v in °C pro Sekunde an. Auf der "x-Achse" ist die Zeit t seit Beginn des Erhitzens abgebildet. Eine Kästchenbreite entspricht hier 10 Sekunden. Die Temperatur T der Flüssigkeit beträgt vor dem Erhitzen zum Zeitpunkt  $t = 0$  Sekunden genau  $20^{\circ}$ C.

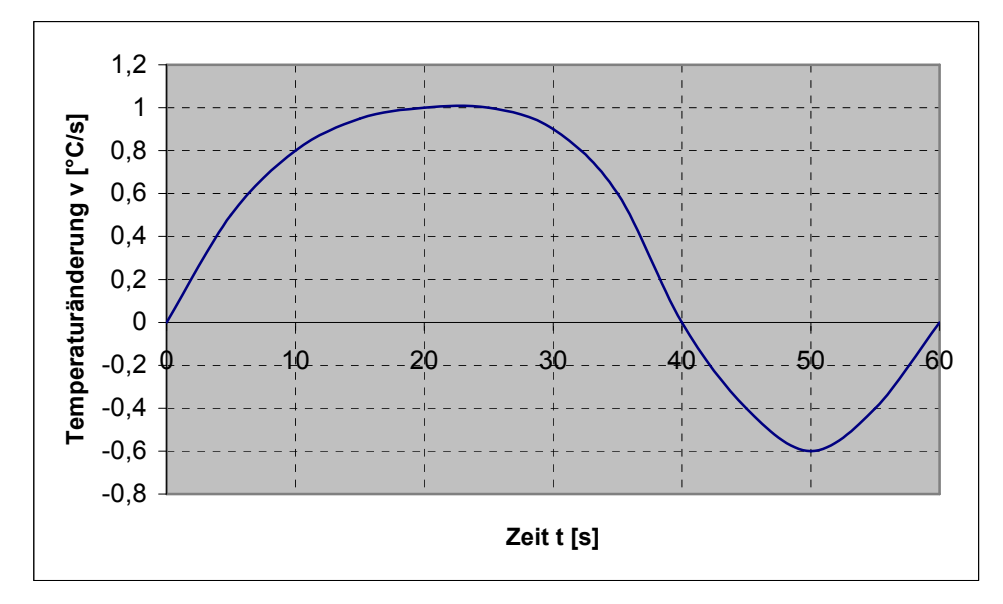

Aufgabe 1: Finden bzw. nennen Sie Ursachen, die das "Auf und Ab" der Temperaturänderung erklären könnten.

**Aufgabe 2:** Beschreiben Sie (ohne Rechnung) eine Strategie, wie man anhand der Graphik ungefähr einen Zeitpunkt bestimmen kann, an dem das Thermometer die maximale Temperatur angezeigt hat, welche maximale Temperatur dies war und wie groß die durchschnittliche Temperaturänderung war.

#### **Aufgabe 3:** Berechnen Sie

- a. die maximale Temperatur der Suppe beim Erhitzen.
- b. die durchschnittliche Temperaturänderung.

### **Einführung in die Integralrechnung: Der Pneumotachograph**

Physiologen verwenden eine Maschine mit dem Namen "Pneumotachograph", um eine Kurve der Fließgeschwindigkeit von Luft in die Lunge (Einatmen) und aus der Lunge (Ausatmen) zu erhalten. Die unten stehende Kurve zeigt in der **Einatmungsphase** einer Person in Ruhe. Die "y-Achse" gibt die Fließgeschwindigkeit v in Liter pro Sekunde an. Auf der "x-Achse" ist die Zeit t seit Beginn des Einatmens abgebildet. Eine Kästchenbreite entspricht hier einer halben Sekunde.

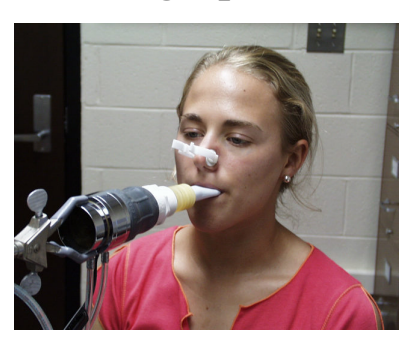

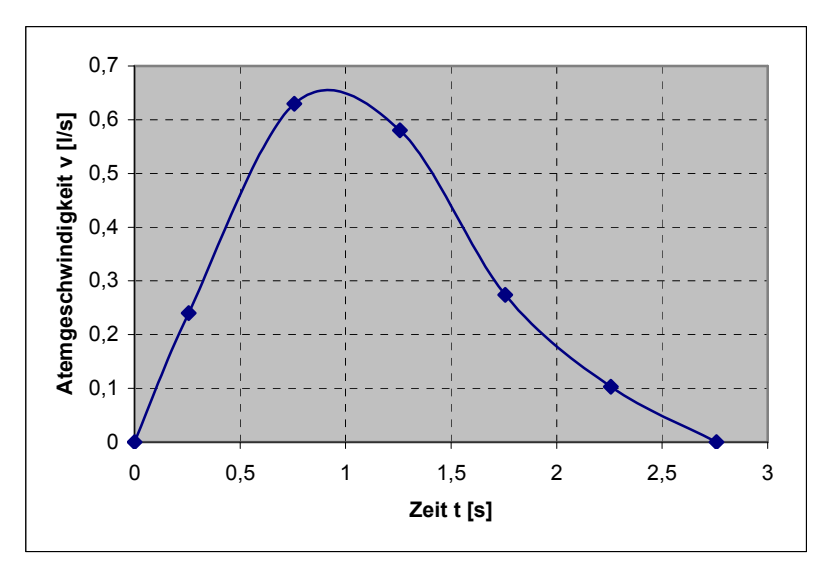

Aufgabe 1: Finden bzw. nennen Sie Ursachen, die das "Auf und Ab" des Luftflusses erklären könnten.

**Aufgabe 2:** Beschreiben Sie (ohne Rechnung) eine Strategie, wie man für den angezeigten Ausschnitt die eingeatmete Luftmenge und die durchschnittliche Fließgeschwindigkeit der Luft berechnen kann.

#### **Aufgabe 3:** Berechnen Sie

- a. die Menge der eingeatmeten Luft
- b. die durchschnittliche Fließgeschwindigkeit der eingeatmeten Luft.

# **Einführung in die Integralrechnung: Der Downloadmanager**

Das unten abgebildete Diagramm ist ein Screenshot (eine Kopie der Bildschirmdarstellung) eines Downloadmanagers. Die "y-Achse" gibt die Geschwindigkeit in Kilobit pro Sekunde an, mit der Daten aus dem Internet heruntergeladen werden. Die maximale Downloadgeschwindigkeit beträgt 2048 kBit/s (Kilobit pro Sekunde). Auf der "x-Achse" ist die Zeit seit Beginn des Downloads abgebildet. Eine Kästchenbreite entspricht hier einer Sekunde.

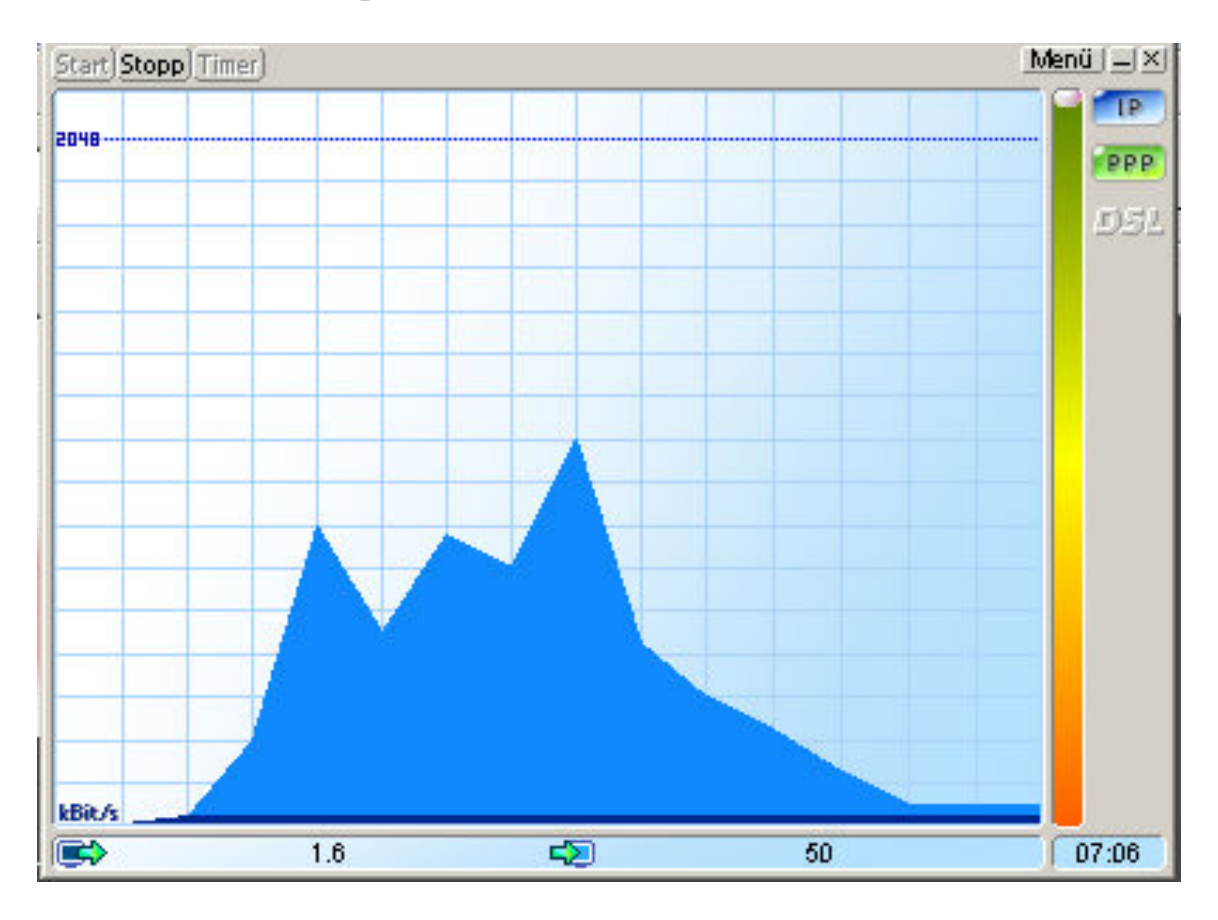

Aufgabe 1: Finden bzw. nennen Sie Ursachen, die das "Auf und Ab" des Datenstroms erklären könnten.

**Aufgabe 2:** Beschreiben Sie (ohne Rechnung) eine Strategie, wie man für den angezeigten Ausschnitt die heruntergeladene Datenmenge und die durchschnittliche Downloadgeschwindigkeit berechnen kann.

**Aufgabe 3:** Berechnen Sie

- a. die heruntergeladene Datenmenge in Megabyte und
- b. die durchschnittliche Downloadgeschwindigkeit in kBit/s.

**Hinweis:**  $1 \text{ Bvte} = 8 \text{ Bit}$ 

- 1 Kilobyte =  $1024$  Byte
- 1 Megabyte  $= 1024$  Kilobyte